## **BANNER Human Resources - Position Control QuickCard Reference**

**Test: [http://testbanner.uncc.edu](http://testbanner.uncc.edu/) Production: [http://banner.uncc.edu](http://banner.uncc.edu/)**

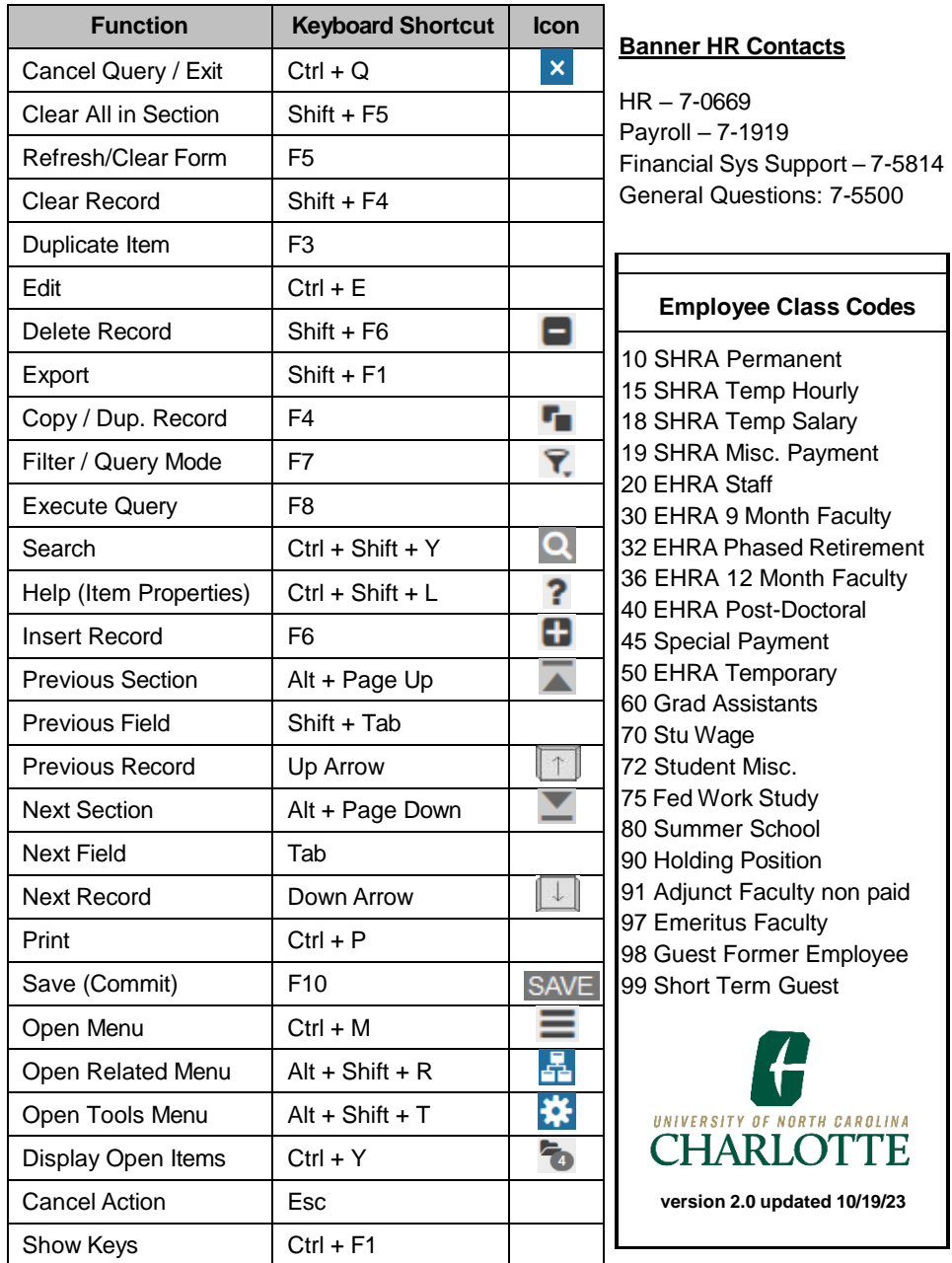

## **BANNER Human Resources – Position Control QuickCard Reference**

**Test: [http://testbanner.uncc.edu](http://testbanner.uncc.edu/) Production: [http://banner.uncc.edu](http://banner.uncc.edu/)**

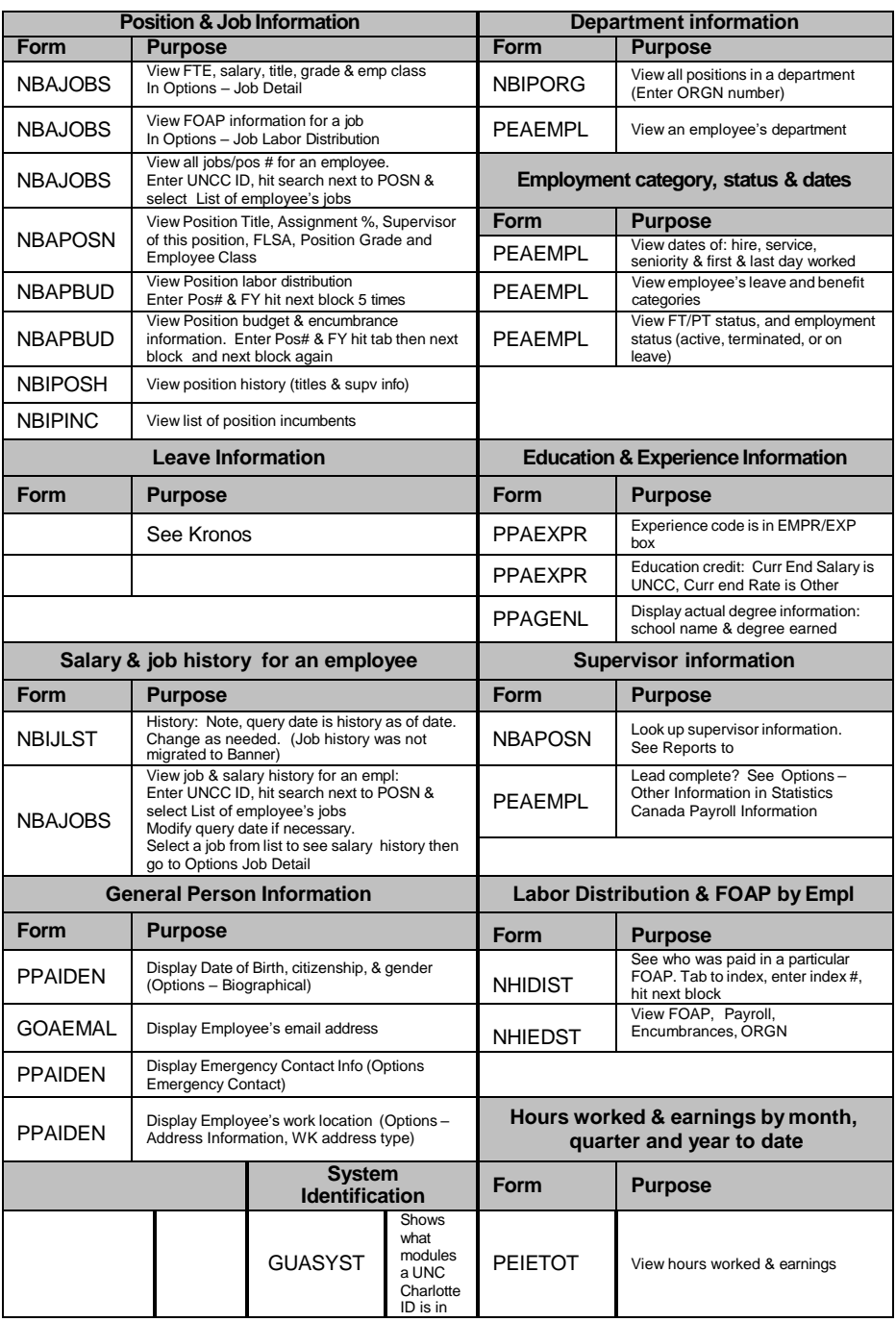